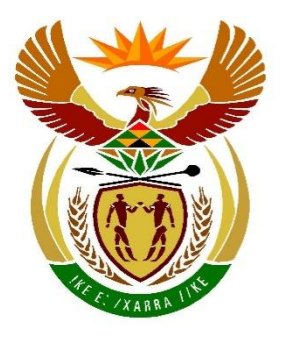

# basic education

Department: **Basic Education REPUBLIC OF SOUTH AFRICA** 

# **SENIOR CERTIFICATE/ NATIONAL SENIOR CERTIFICATE**

# **GRADE 12**

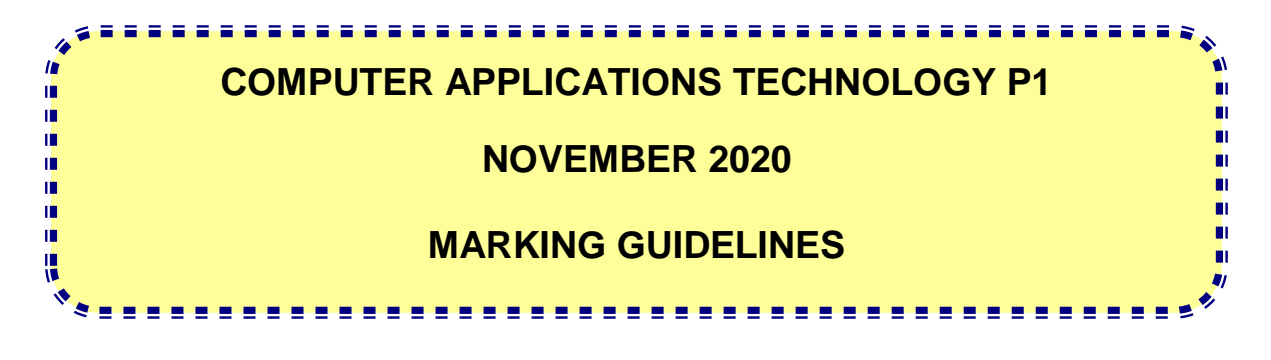

**MARKS: 180**

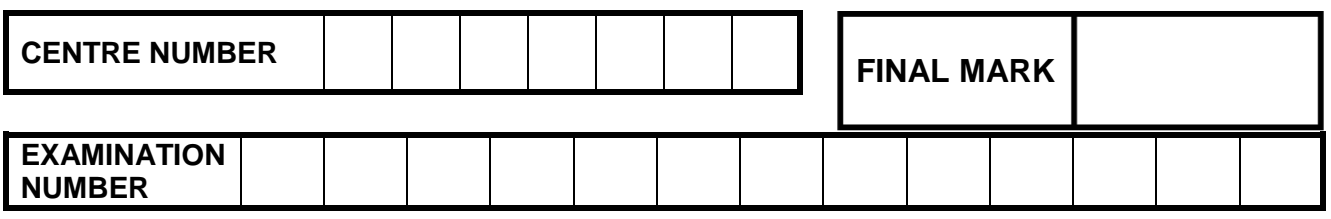

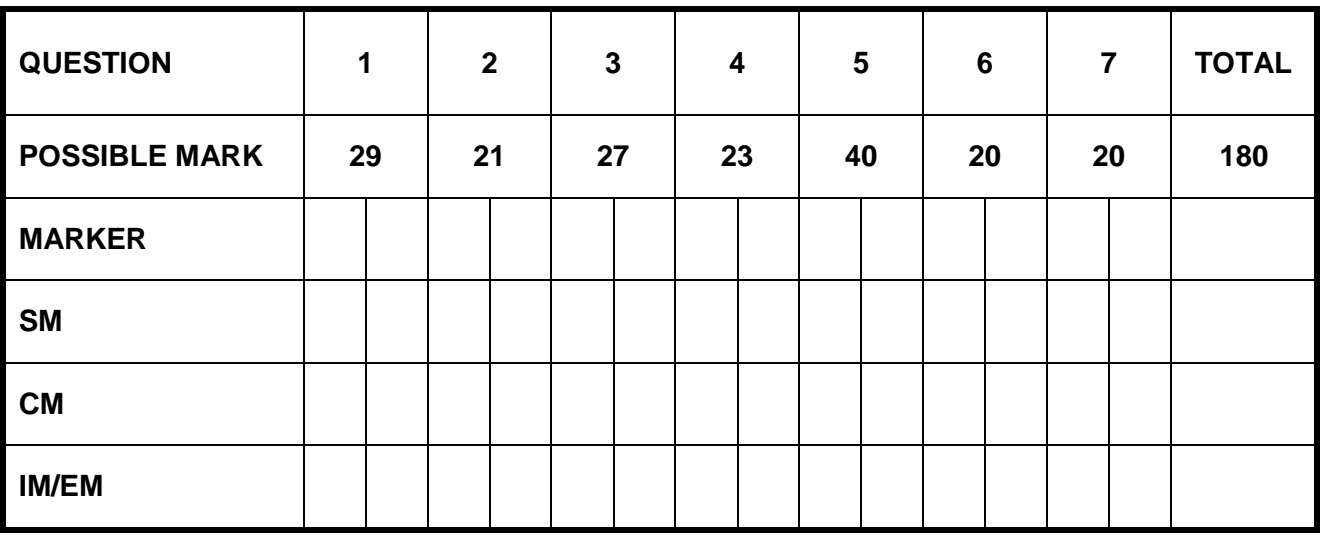

**These marking guidelines consist of 15 pages.**

Copyright reserved **Please** turn over

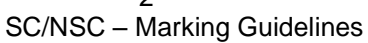

### **IGNORE SPELLING IN ALL CASES WHERE IT WOULD NOT HAVE ANY IMPACT ON THE ANSWER.**

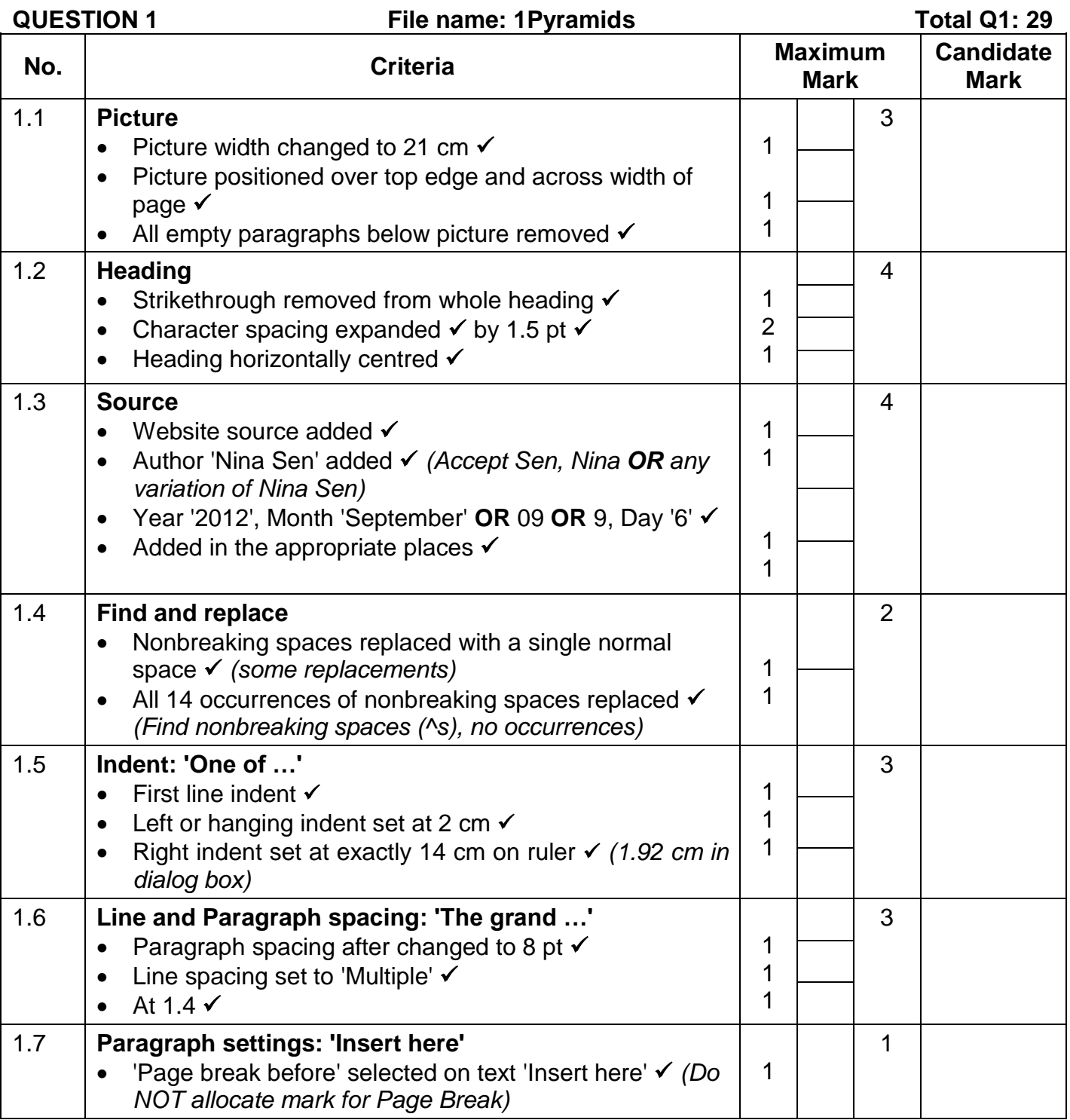

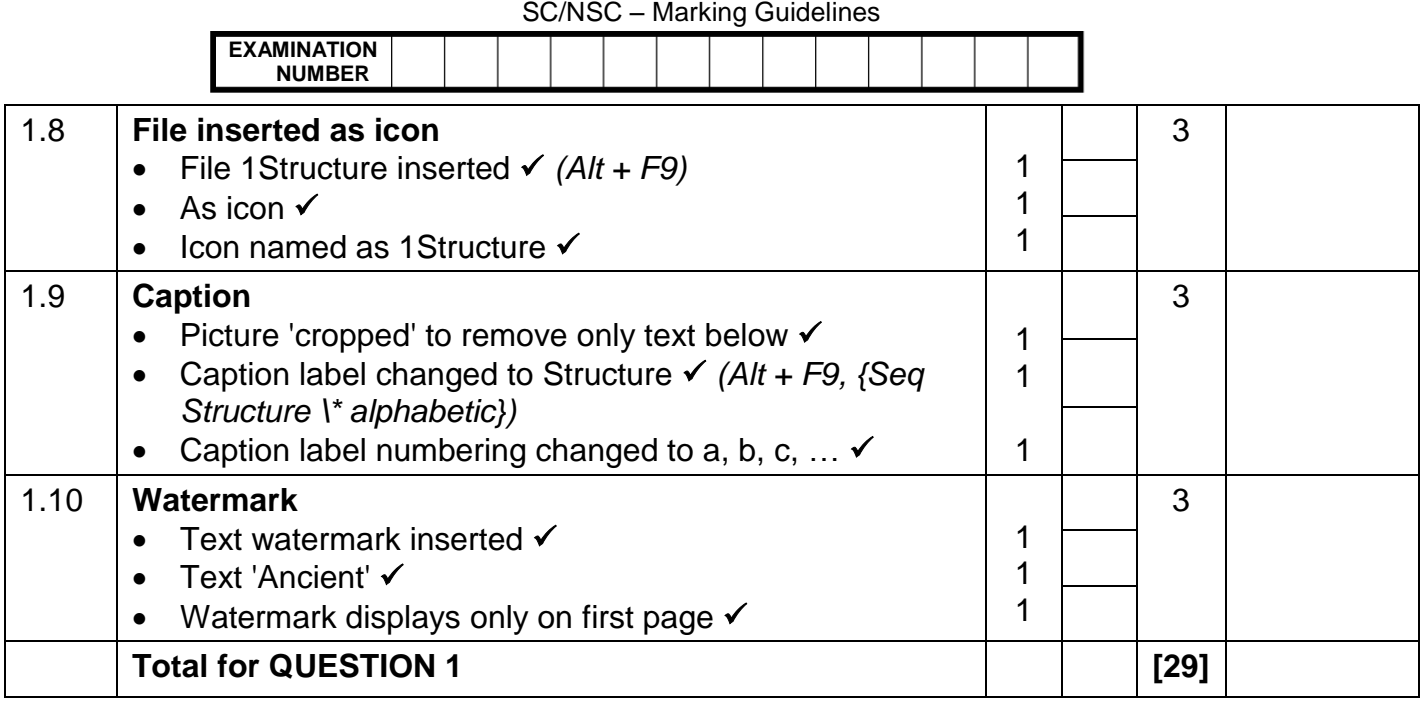

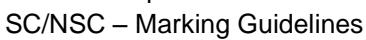

**QUESTION 2 File name: 2Building Total Q2: 21** 

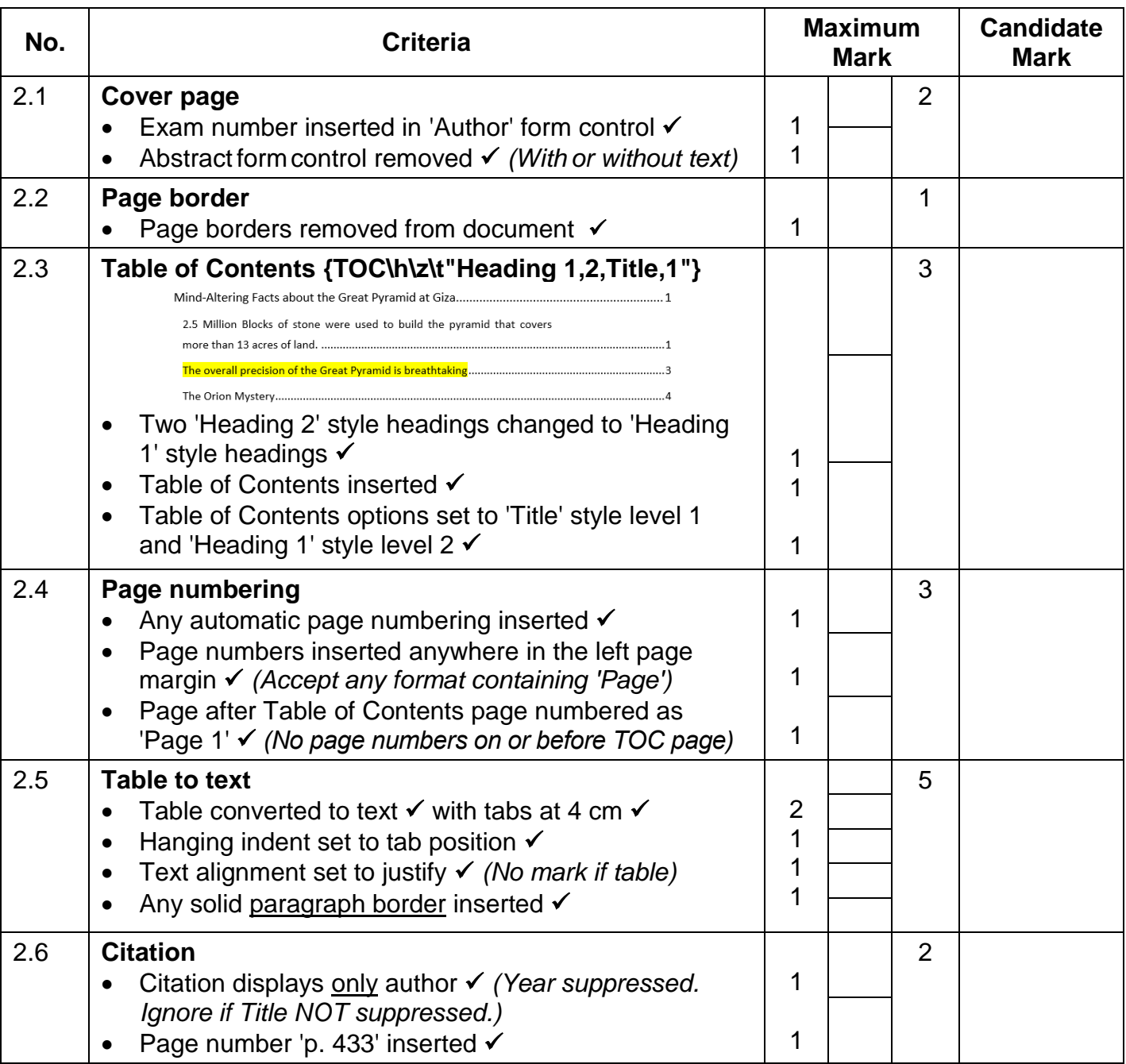

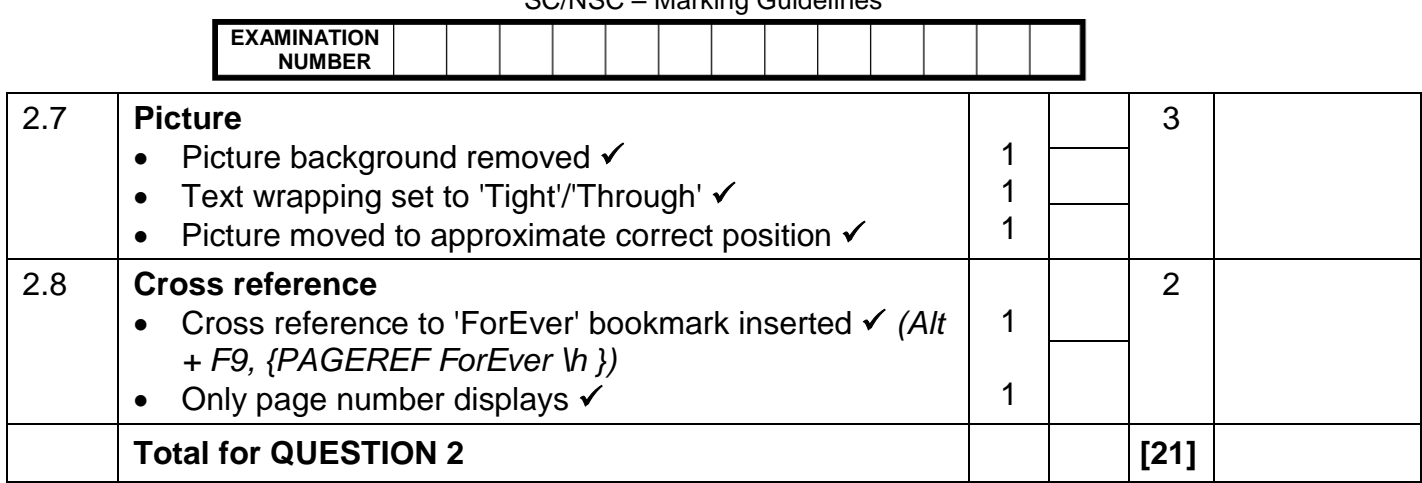

# **QUESTION 3 File name: 3Tourists Total Q3: 27**

- *Mark the questions from the formulae and not the values/answers in the cell.*
- *Check against candidate's actual work (Cell references may differ, depending on the candidate's response).*
- *Candidate may use multiple formulae or cells as 'building blocks' to reach answers.*
- *Named ranges can be used instead of cell references.*
- *The answers must still be correct even if changes are made to the existing data.*

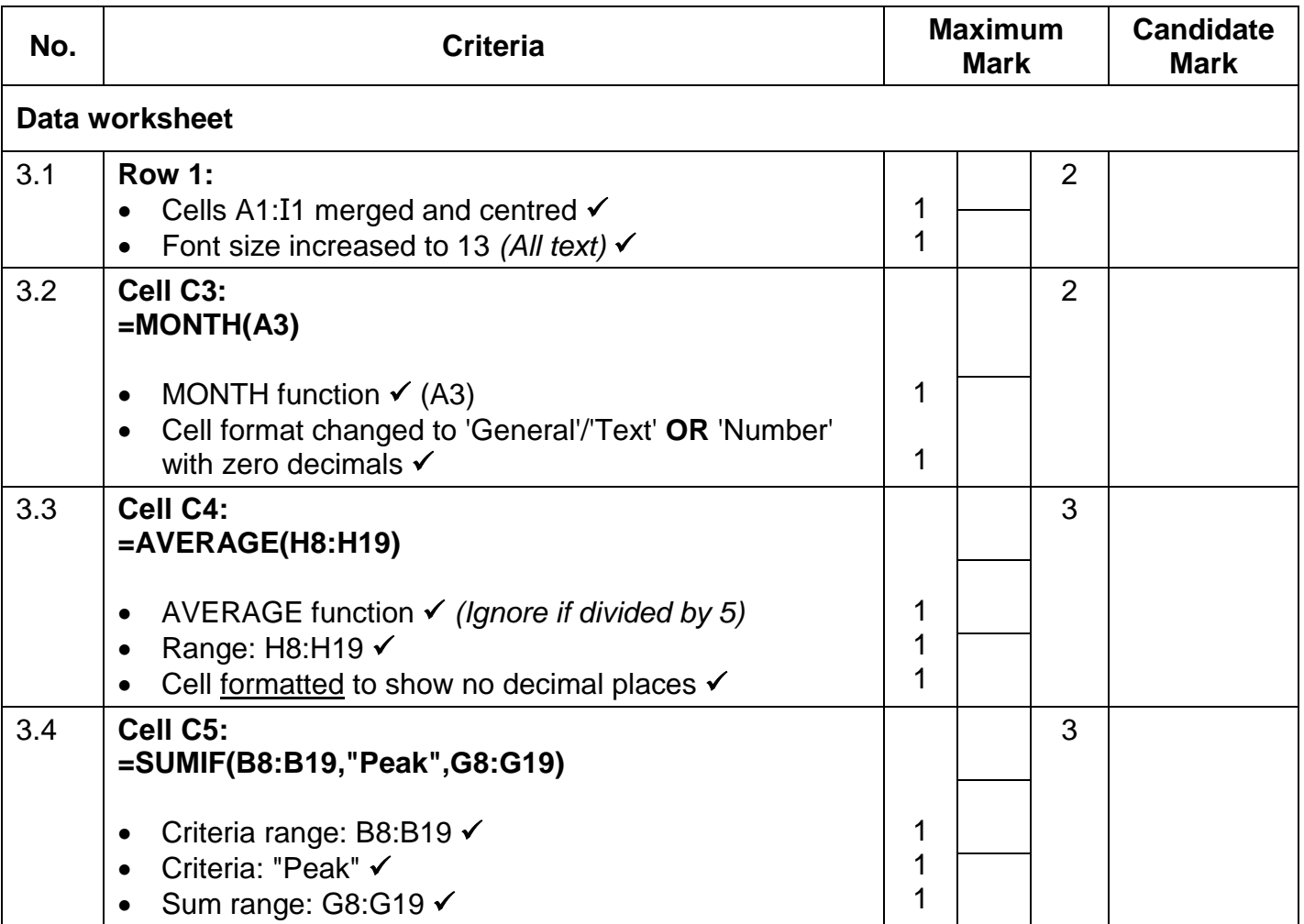

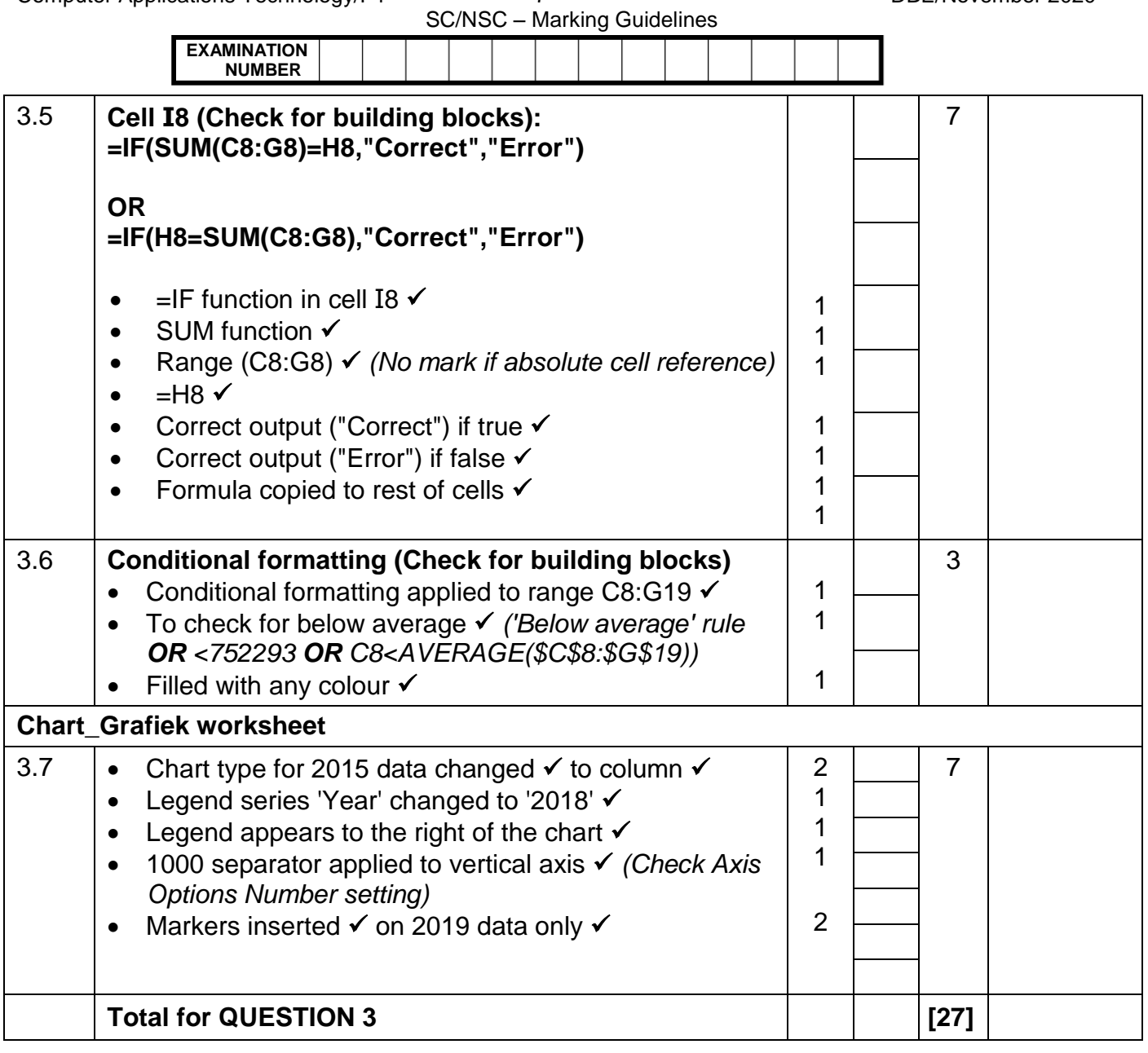

### **QUESTION 4 File name: 4Visitors Total Q4: 23**

- *Mark the questions from the formulae and not the values/answers in the cell.*
- *Check against candidate's actual work (Cell references may differ, depending on the candidate's response).*
- *Candidate may use multiple formulae or cells as 'building blocks' to reach answers.*
- *Named ranges can be used instead of cell references.*
- *The answers must still be correct even if changes are made to the existing data.*

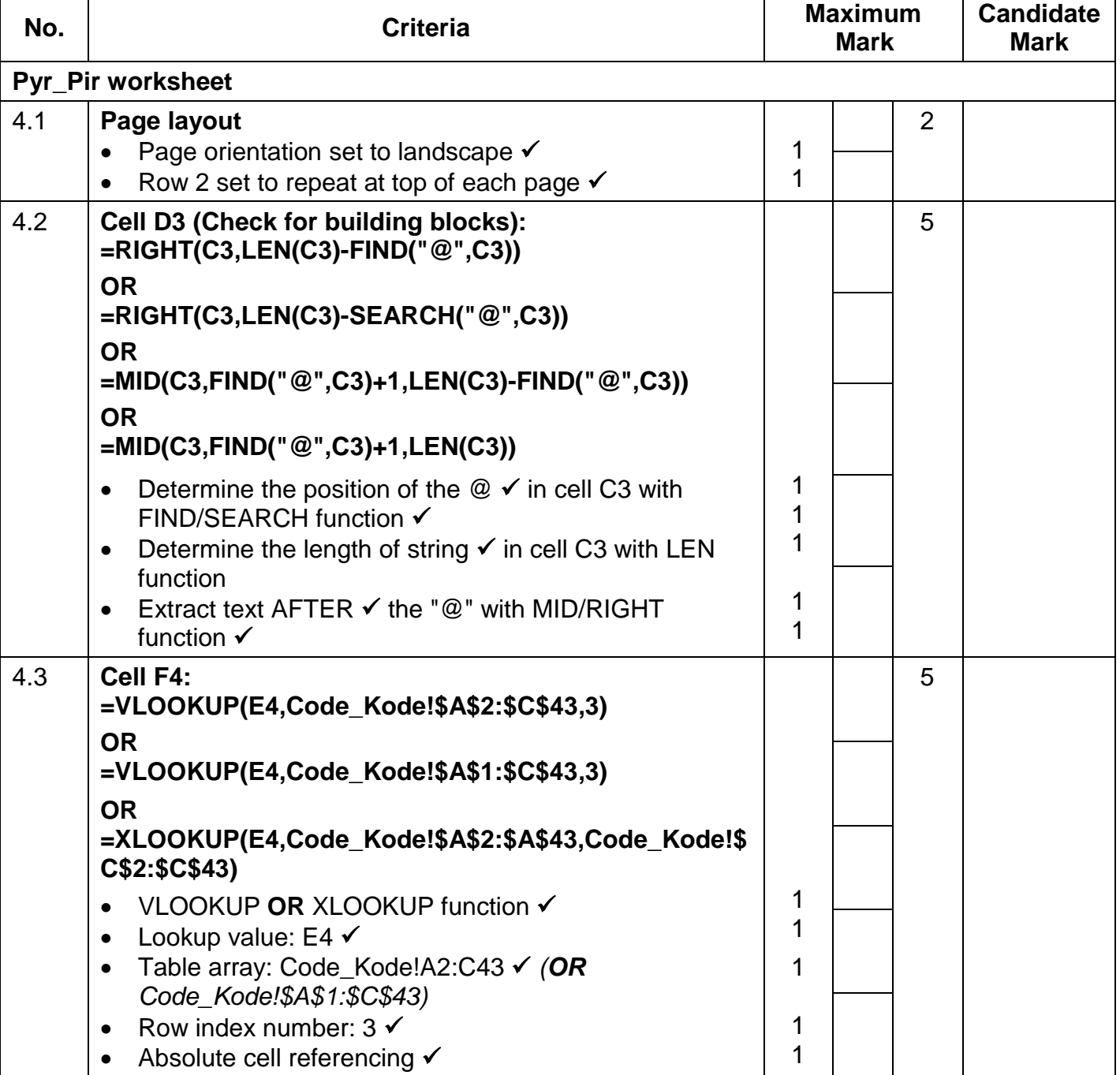

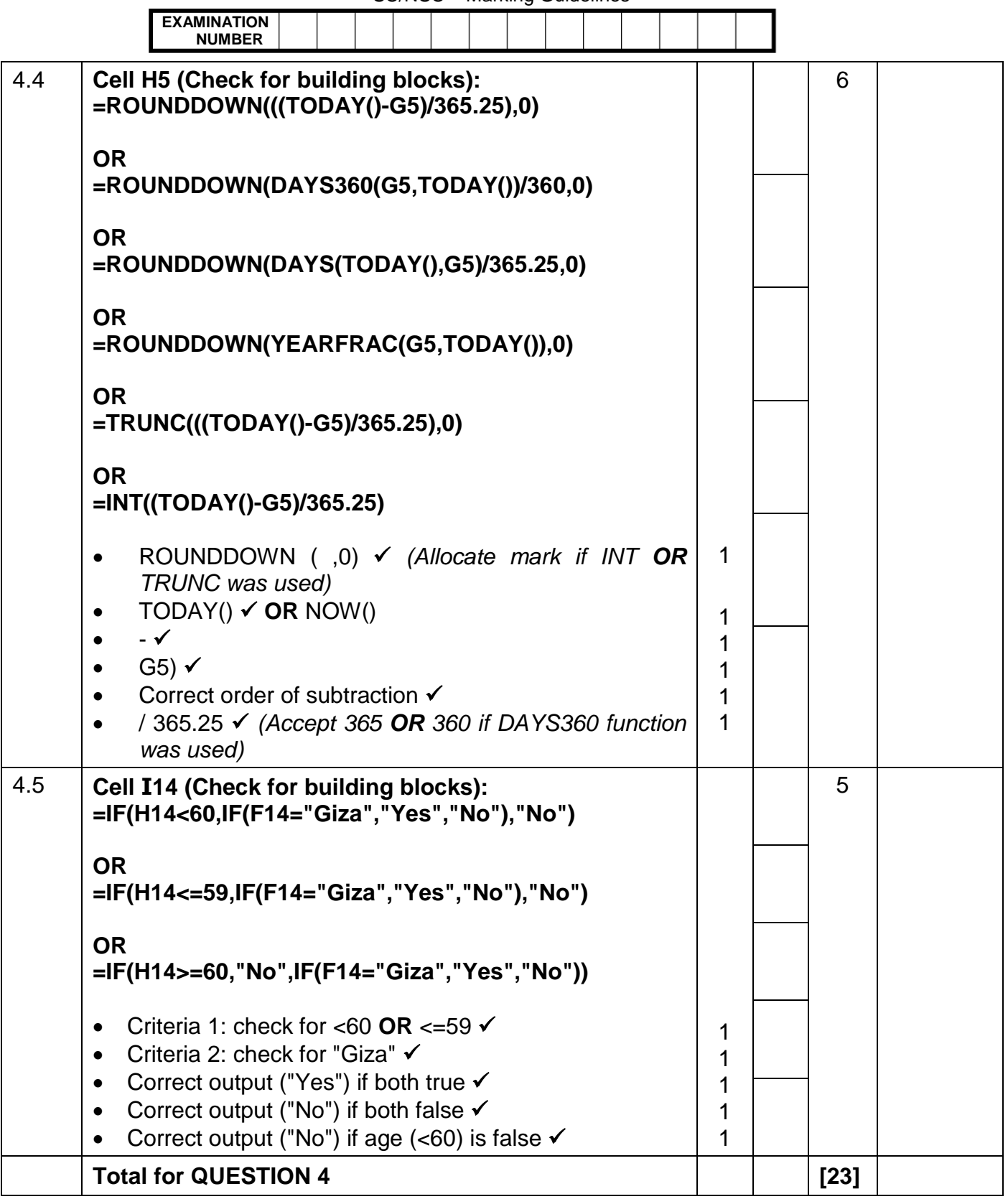

SC/NSC – Marking Guidelines

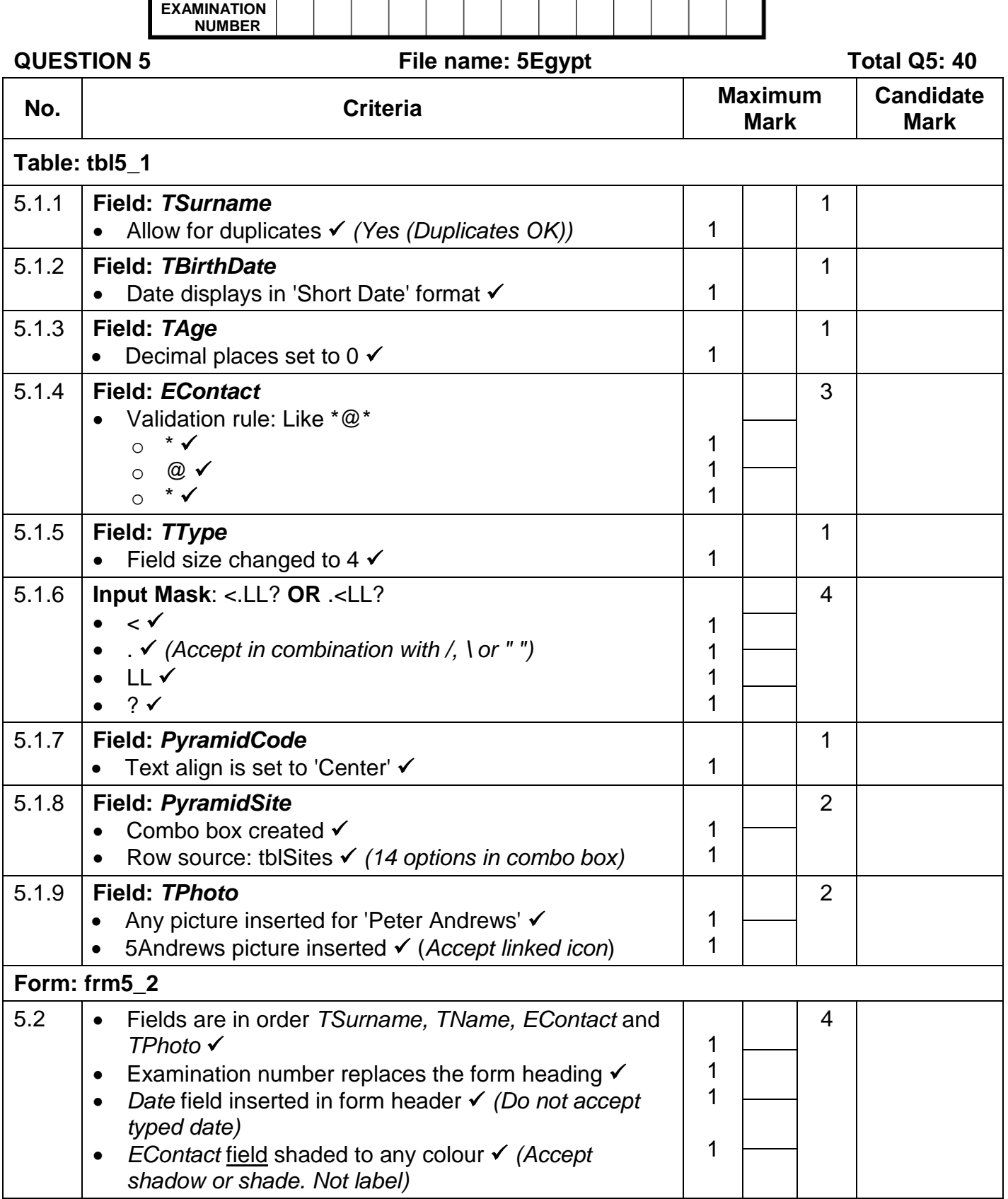

Computer Applications Technology/P1 11 DBE/November 2020

sci<br>L. Marking Guidelines

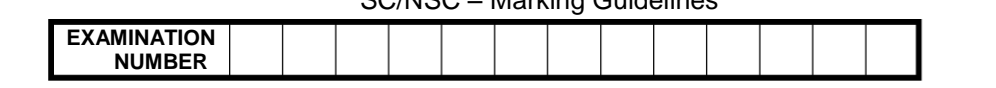

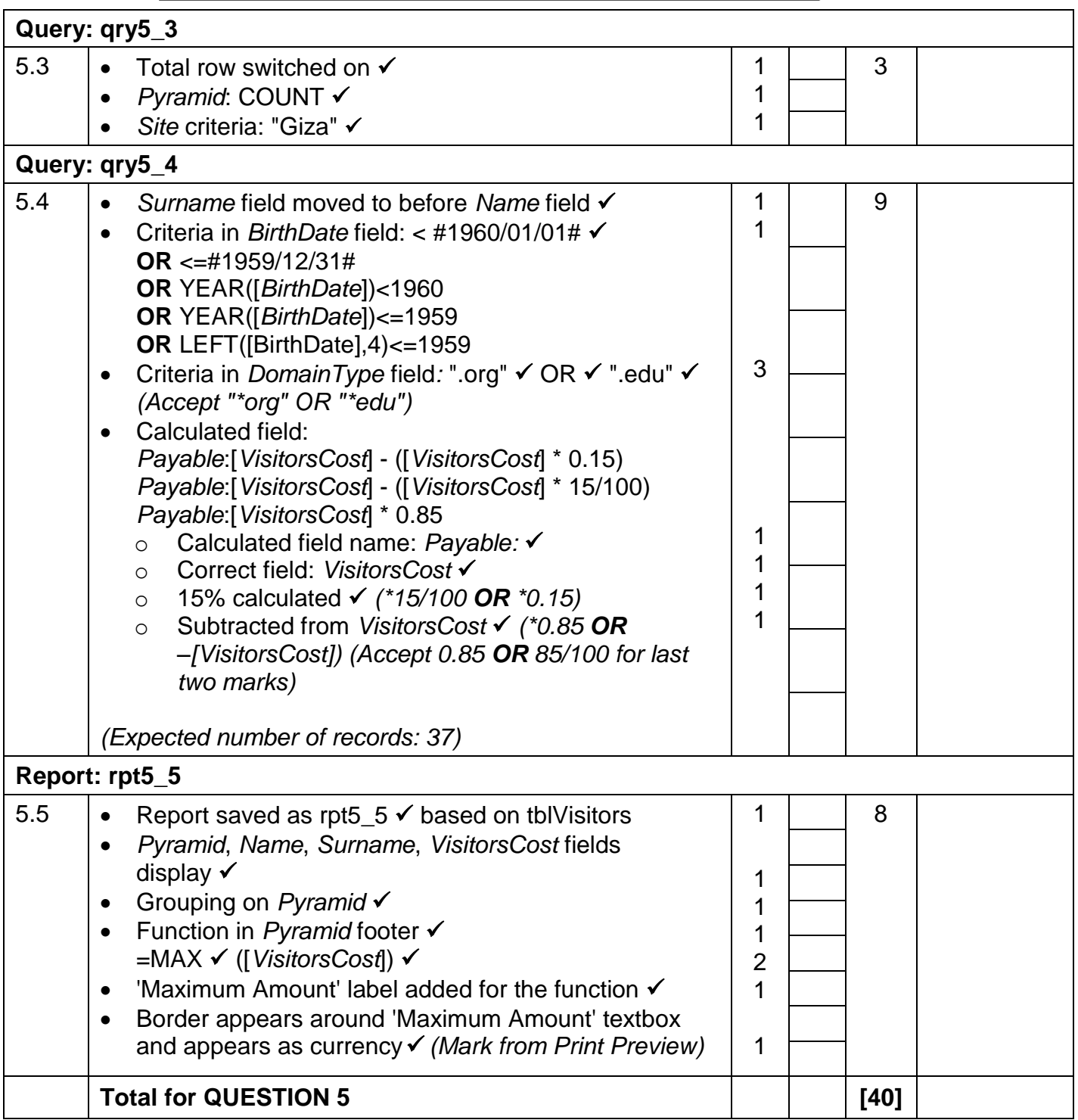

**EXAMINATION**

SC/NSC – Marking Guidelines

**NUMBER**

### **QUESTION 6 File names: 6\_1NatGeo, 6\_2Facts Total Q6: 20**

- *This question should be marked from the HTML code.*
- *Numerical attribute values do not need to be in inverted commas.*

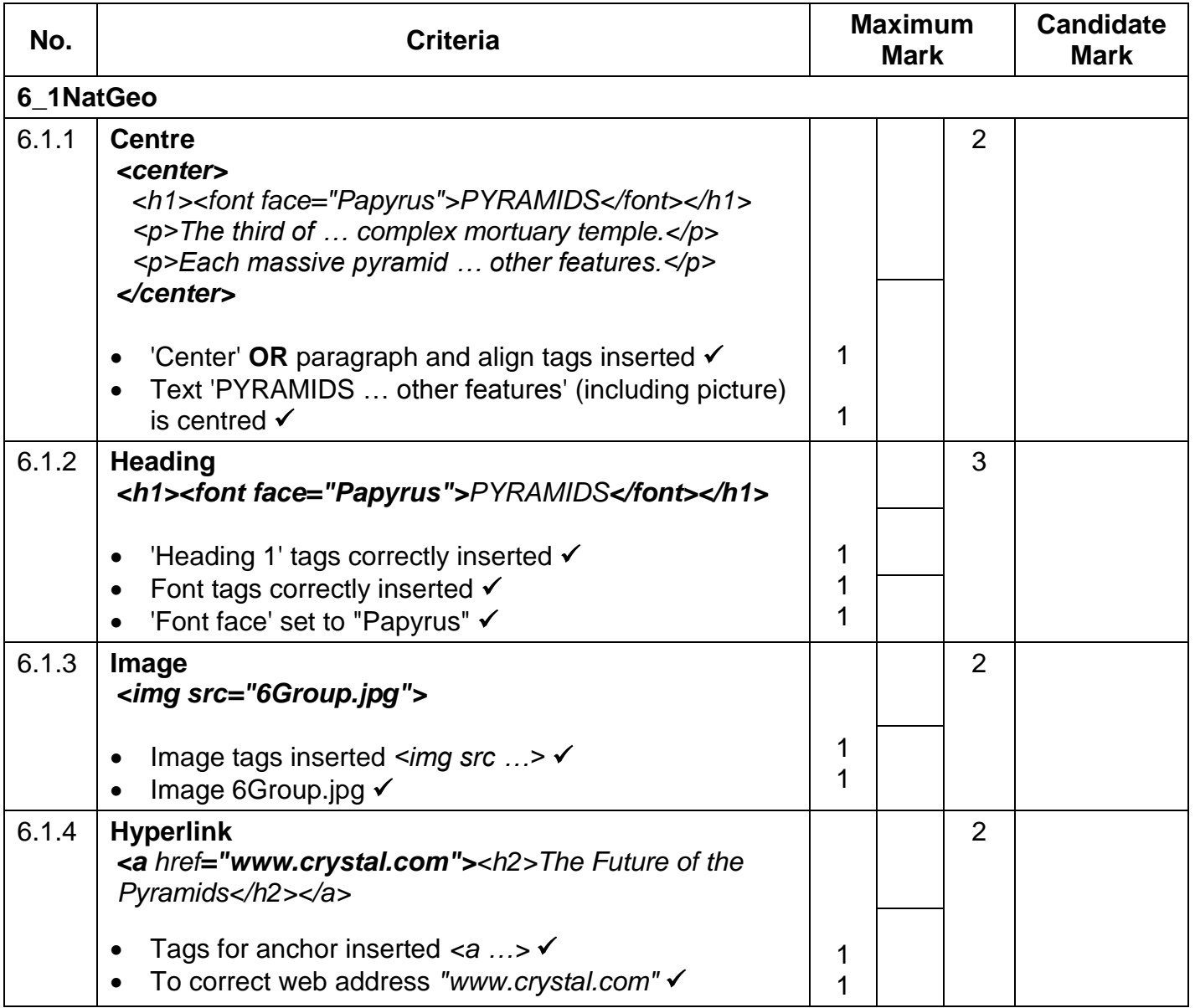

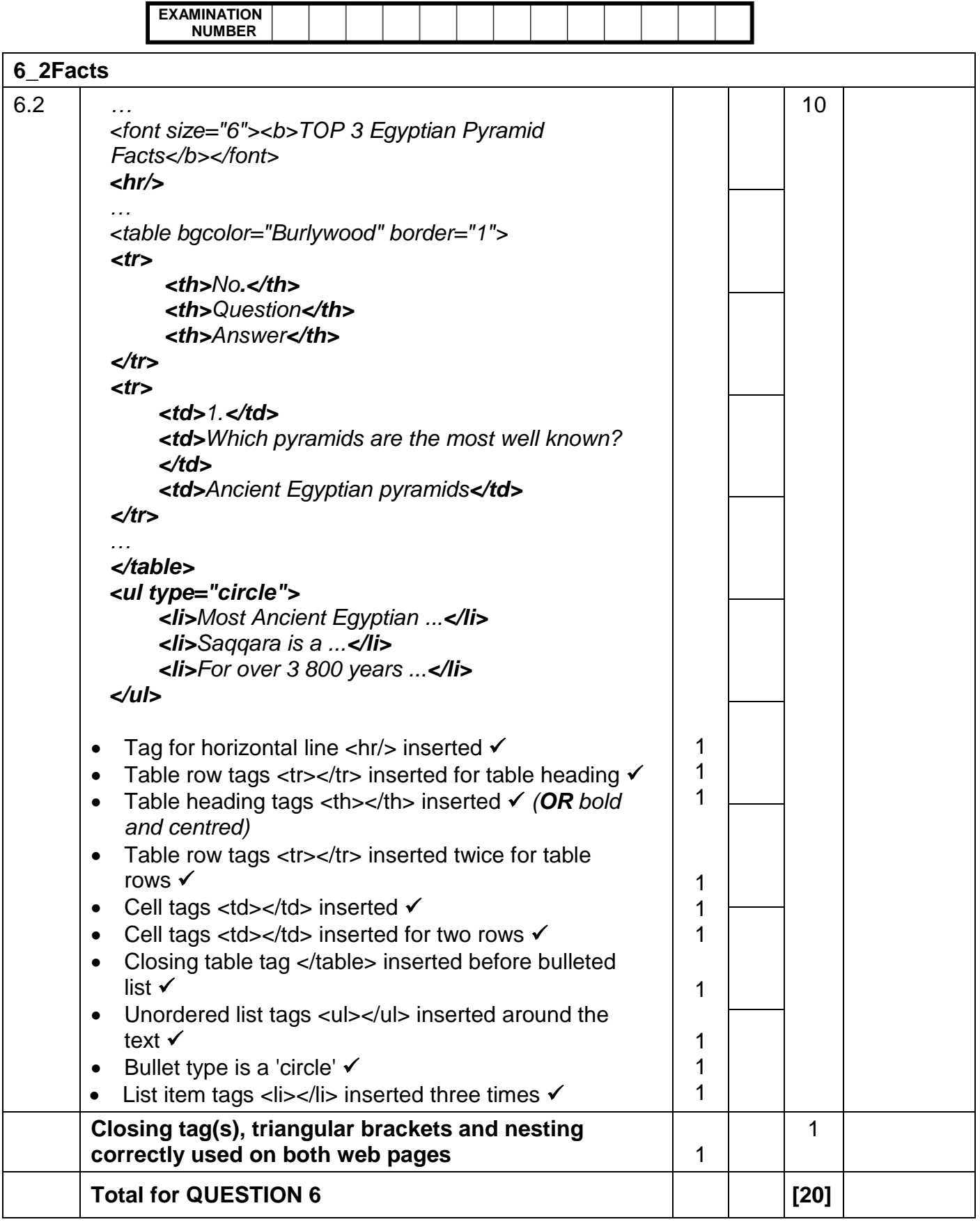

SC/NSC – Marking Guidelines

# **QUESTION 7 File names: 7Years, 7Invitation, 7Mail, 7InvitationMerged Total Q7: 20**

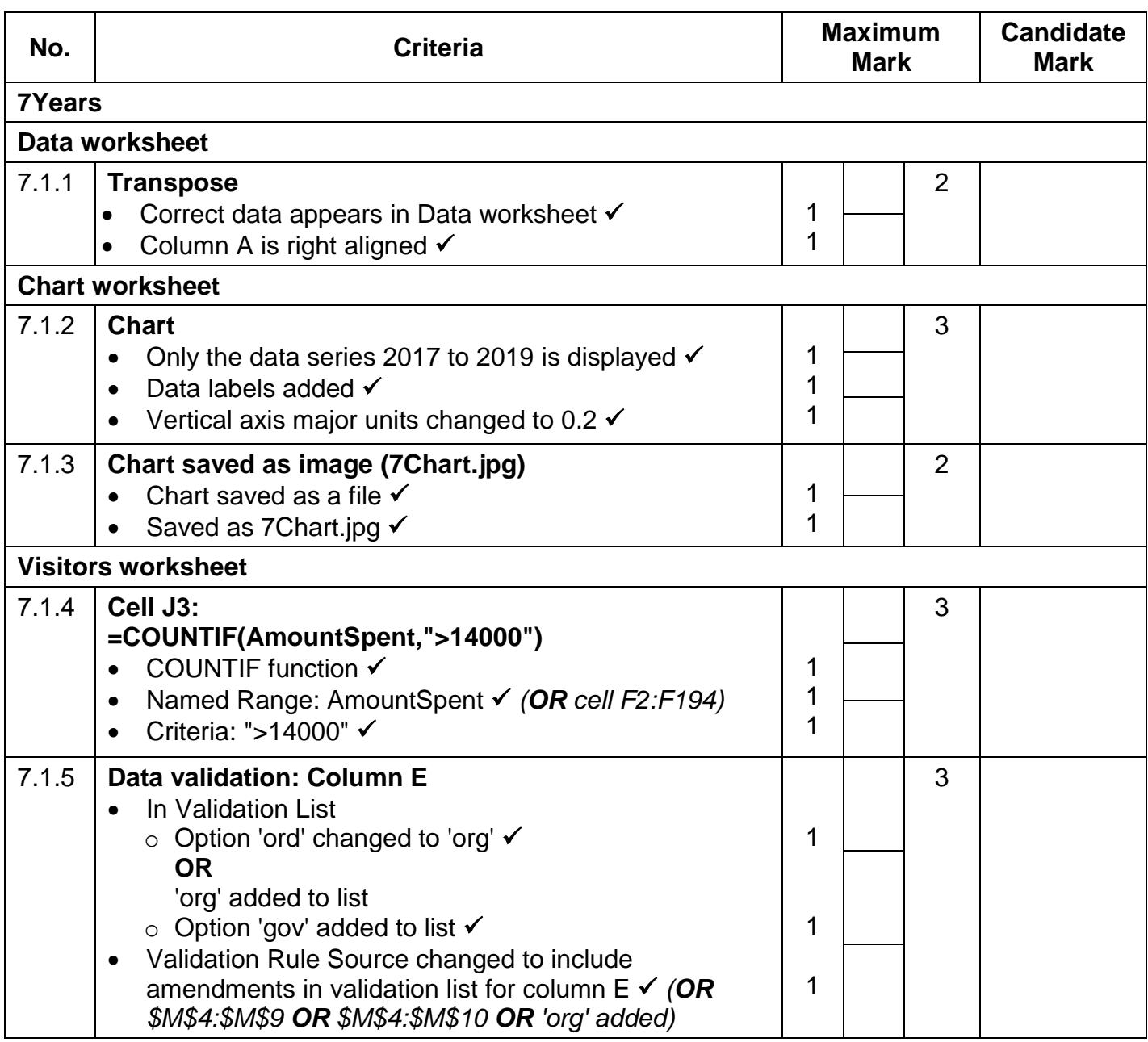

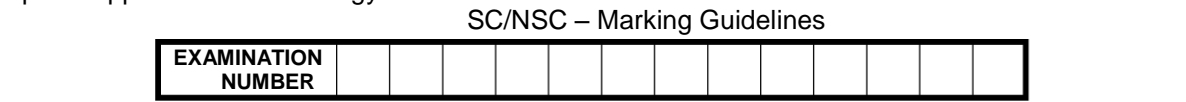

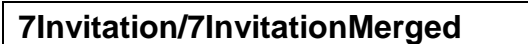

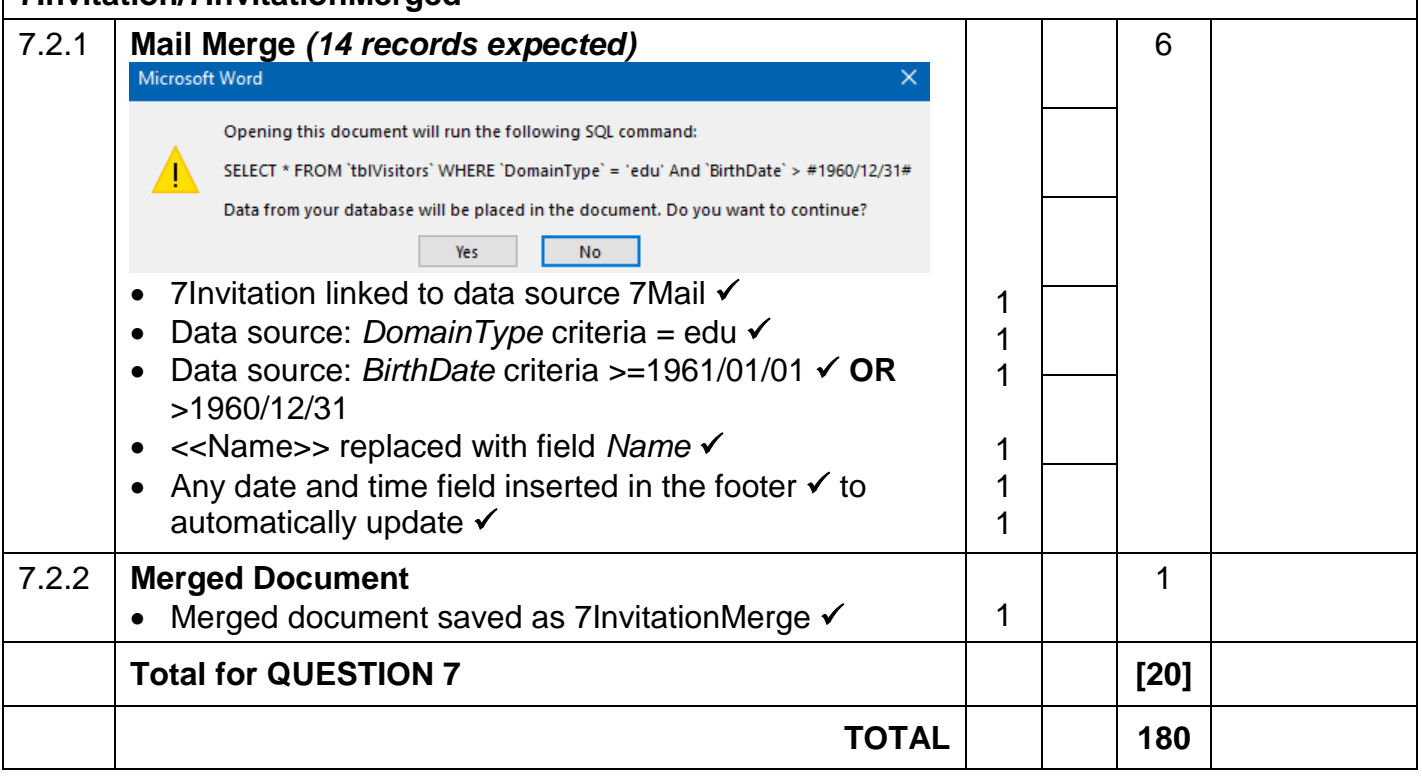